# Abusing the Windows Power Management API

vx-underground collection // smelly\_vx && [am0nsec](https://twitter.com/am0nsec)

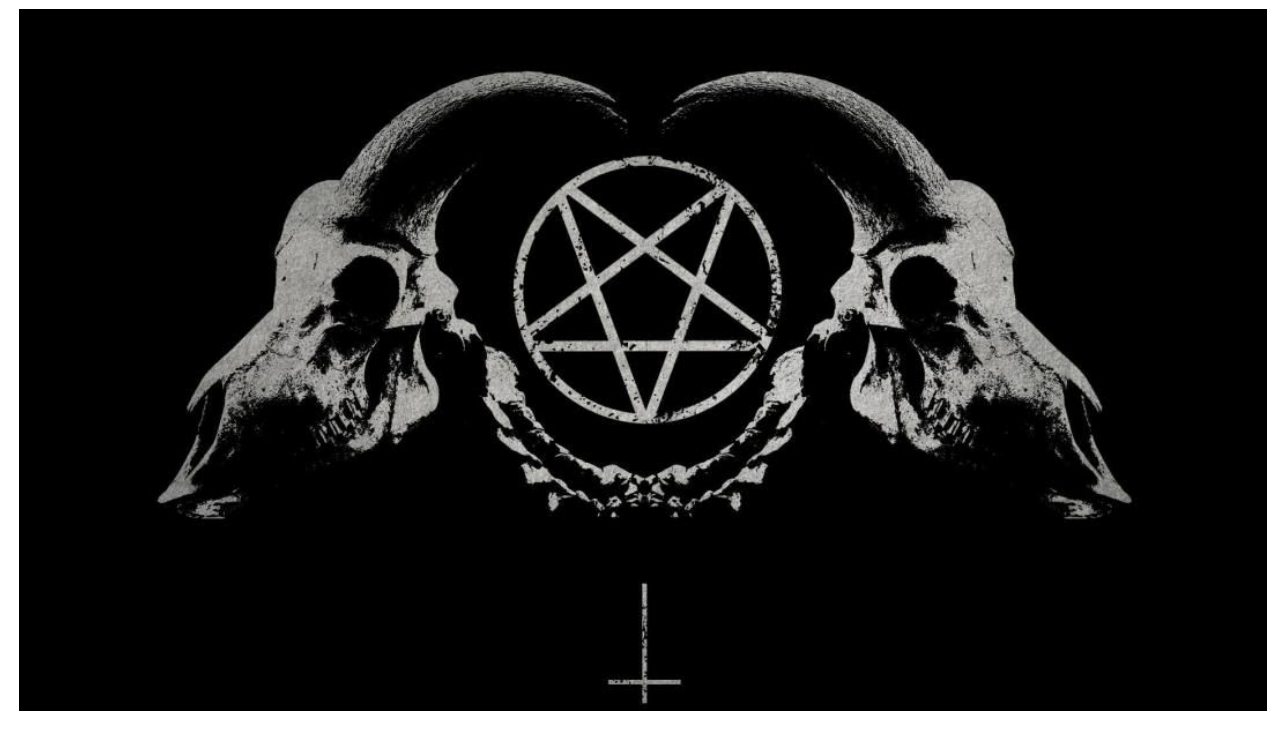

### Introduction  $bv$  smelly  $vx$

Sometime in February am0n and I were discussing the Windows Power [Management](https://docs.microsoft.com/en-us/windows/win32/power/power-management-functions) API on Matrix. I cannot recall the exact details on how the conversation started. Nevertheless this resulted in us both exploring the Windows Power Management API set and what it had in store for us. Through this we discovered some APIs which *allowed us to run an executable while the machine was asleep*. This was fun. We decided to do some internet detective research and we found very little regarding binaries running while the machine is asleep. As is tradition, we [found](https://stackoverflow.com/questions/21132736/application-must-be-running-even-if-computer-goes-to-sleep-mode) a [StackOverflow](https://stackoverflow.com/questions/21132736/application-must-be-running-even-if-computer-goes-to-sleep-mode) question and answer saying this is impossible.

And other questions and answers which were also wrong..

Microsoft [Question:](https://answers.microsoft.com/en-us/windows/forum/all/sleep-mode-are-programs-still-running/753f2b95-ff44-467e-b4c8-3562b6678426) Sleep mode - are programs still running? [Superuser.com:](https://superuser.com/questions/469631/can-a-windows-pc-do-anything-while-it-is-sleeping) Can a Windows PC do anything while it is sleeping? [Stackoverflow:](https://stackoverflow.com/questions/57709563/how-to-keep-a-c-code-running-when-the-pc-is-in-sleep-mode) How to keep a C++ code running when the PC is in sleep mode? [Stackoverflow:](https://stackoverflow.com/questions/59835279/when-your-computer-is-in-sleep-mode-can-you-make-it-so-python-runs) When your computer is in sleep mode, can you make it so python runs?

Interestingly, one guy got it right but [StackOverflow](https://stackoverflow.com/questions/17921104/preventing-sleep-mode-while-program-runs-c-sharp) complained to him.

Anyway, as per my previous paper *[Weaponizing](https://vxug.fakedoma.in/papers/VXUG/Exclusive/WeaponizingWindowsVirtualization.pdf) Windows Virtualisation*, I am not here to discriminate against StackOverflow answers, rather I am doing this to point out that sometimes ideas you have, which others may label as impossible, are actually indeed possible. Don't give up, kids.

### *tl;dr we can still execute instructions in light-sleep, [S1,](https://docs.microsoft.com/en-us/windows-hardware/drivers/kernel/system-sleeping-states) and prevent the system from transitioning into deeper stages of sleep by abusing [SetThreadExecutionState](https://docs.microsoft.com/en-us/windows/win32/api/winbase/nf-winbase-setthreadexecutionstate)*

#### **What this paper will discuss:**

This paper will show how to ensure an application remains *conscious* despite the machine being asleep. Additionally, we will briefly review some internal components regarding Windows sleeping mechanisms.

#### **What this paper will NOT discuss:**

We do not intend for this p[a](https://docs.microsoft.com/en-us/windows-hardware/drivers/kernel/acpi-driver)per to dive deep into the Windows Power Management API at a firmware level (ACPI) - or any other kernel mode driver which may have a [relationship](https://docs.microsoft.com/en-us/windows-hardware/drivers/kernel/acpi-driver) to this [API](https://docs.microsoft.com/en-us/windows-hardware/drivers/kernel/acpi-driver) set.

#### **Requirements:**

The code used in this paper will be using C WINAPI. If you're unfamiliar with C or the WINAPI this paper may be hard to follow. However, if you're persistent it shouldn't be too bad.

## The Windows Power Management API

This API set is fairly robust and contains quite a bit of functionality, interfaces, callback routines and structures. A lot can be said about this API, as it allows developers to work from user-mode while interoping with ACPI drivers. As a tl;dr

[Quoting](https://docs.microsoft.com/en-us/windows/win32/power/about-power-management) MSDN: "*The Windows operating system provides a comprehensive and system-wide set of power management features. This enables systems to extend battery life and save energy, reduce heat and noise, and help ensure data reliability. The power management functions and messages retrieve the system power status, notify applications of power management events, and notify the system of each application's power requirements.*"

That's a pretty good summary. In regards to the machine sleeping though this is [just](https://www.sciencedirect.com/topics/computer-science/advanced-configuration-and-power-interface) the tip of the [iceberg.](https://www.sciencedirect.com/topics/computer-science/advanced-configuration-and-power-interface) There is a lot of information regarding machine sleep states, [hibernation,](https://en.wikipedia.org/wiki/Hibernation_(computing)) [ACPI](http://acpi.sourceforge.net/documentation/sleep.html) [drivers,](http://acpi.sourceforge.net/documentation/sleep.html) so on and so forth. We're going to skip all of that. There is a standard in which sleep states operate and that is where we're going to focus. [\[1](https://onlinehelp.ncr.com/Retail/Workstations/7613/HTML/Topics/UserGuide/5.%20Power%20Management/3-ACPI%20Sleep%20States%20(S0%20-%20S5).htm)] [[2\]](https://docs.microsoft.com/en-us/windows-hardware/drivers/kernel/system-sleeping-states) [[3](https://www.kernel.org/doc/html/v4.19/admin-guide/pm/sleep-states.html)] [\[4](https://www.kernel.org/doc/Documentation/power/states.txt)] [[5\]](https://www.intel.com/content/www/us/en/support/articles/000006619/processors/intel-core-processors.html)

Following the standard of other OS's Microsoft has documented the differences between [its](https://docs.microsoft.com/en-us/windows/win32/power/system-power-states) [various](https://docs.microsoft.com/en-us/windows/win32/power/system-power-states) sleep states on MSDN. They illustrate this further with their [SYSTEM\\_POWER\\_STATE](https://docs.microsoft.com/en-us/windows-hardware/drivers/ddi/wdm/ne-wdm-_system_power_state) enum.

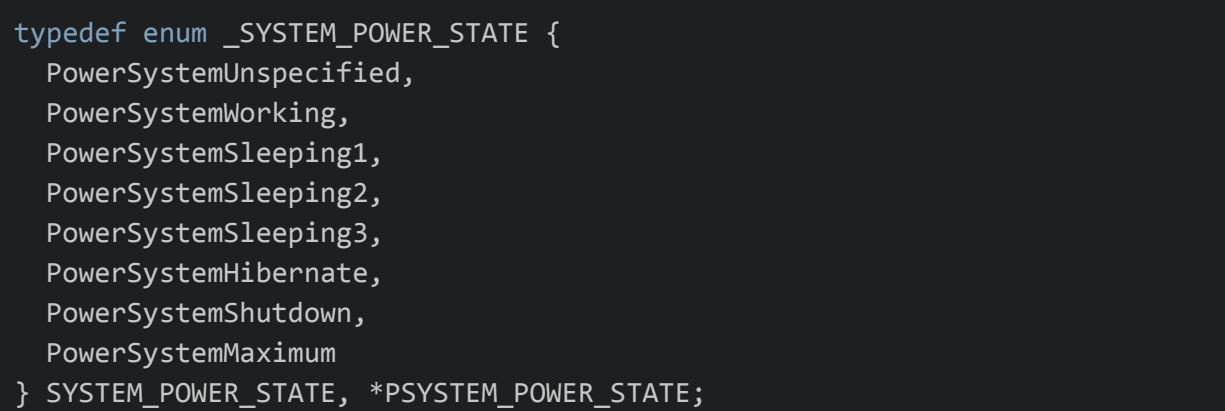

In our case, the two power states that we will focus on are: sleep modern standby (ACPI S0) and sleep (ACPI S1).

### Power States Modification Handling

Depending on the power state the system will enter on, Windows will suspend the threads of running processes and save volatile memory onto the disk. If running applications and drivers are not alerted of the power state transition there is a high probability of uncontrolled and unintended behaviours which might lead to the crash of applications, or worse, the system.

Windows offers different solutions to this issue. The first being a User32 implementation using [RegisterPowerSettingNotification](https://docs.microsoft.com/en-us/windows/win32/api/winuser/nf-winuser-registerpowersettingnotification), which requires a recipient, typically in the form of a user created callback routine via [RegisterClassEx](https://docs.microsoft.com/en-us/windows/win32/api/winuser/nf-winuser-registerclassexa) in conjunction with [CreateWindowEx](https://docs.microsoft.com/en-us/windows/win32/api/winuser/nf-winuser-createwindowexa).

Alternatively, you can use the eerily similar Powrprof implementation [PowerSettingRegisterNotification](https://docs.microsoft.com/en-us/windows/win32/api/powersetting/nf-powersetting-powersettingregisternotification) which does not require an invocation of RegisterClassEx and CreateWindowEx. Instead, you must define your callback routine via the 3rd parameter *Recipient* which will be a pointer to a [DEVICE\\_NOTIFY\\_SUBSCRIBE\\_PARAMETERS](https://docs.microsoft.com/en-us/windows/win32/api/powrprof/ns-powrprof-device_notify_subscribe_parameters) structure.

Either way, both callback routines will receive a message event from the OS when the OS power state has changed. In the event if you use the User32 RegisterPowerSettingNotification the event will be [WM\\_POWERBROADCAST.](https://docs.microsoft.com/en-us/windows/win32/power/wm-powerbroadcast) If you go the PowerSettingRegisterNotification route the event will be [PBT\\_POWERSETTINGCHANGE.](https://docs.microsoft.com/en-us/windows/win32/power/pbt-powersettingchange)

It should probably be noted that the User32 function RegisterPowerSettingNotification is actually an API forward to PowerSettingRegisterNotification. Both achieve the same result.

Finally, to conclude this segment, for quite some time Windows has provided options to developers to not only detect the machine entering sleep, but also *prevent it from entering sleep*. To elaborate on this further: It is possible to abuse the function [SetThreadExecutionState](https://docs.microsoft.com/en-us/windows/win32/api/winbase/nf-winbase-setthreadexecutionstate) to allow the machine to enter light-sleep but not the sleep state [traditionally](https://docs.microsoft.com/en-us/windows-hardware/drivers/kernel/system-sleeping-states#system-power-state-s2) described such as the [processor](https://docs.microsoft.com/en-us/windows-hardware/drivers/kernel/system-sleeping-states#system-power-state-s2) core and bus stopping and system [contexts](https://docs.microsoft.com/en-us/windows-hardware/drivers/kernel/system-sleeping-states#system-power-state-s3) lost. This can be used for sandbox evasion, debugger evasion, and performing operations users would be unable to see.

### The code

This proof-of-concept demonstrates how to ensure your executable remains active while in sleep state S1 and prevent the machine from transitioning into deeper states of sleep (S2 or greater). This code also uses the *powrprof* and *powersetting* headers. However, to avoid making compilation a hassle the code dynamically imports the functionality from powrprof.dll. Here is a quick high-level overview of the code:

1. Define both the powrprof functions we will need to dynamically import. In this case we're importing [PowerSettingRegisterNotification](https://docs.microsoft.com/en-us/windows/win32/api/powersetting/nf-powersetting-powersettingregisternotification) and its sister function **[PowerSettingUnregisterNotification](https://docs.microsoft.com/en-us/windows/win32/api/powersetting/nf-powersetting-powersettingunregisternotification)** 

```
typedef DWORD(WINAPI* POWERSETTINGREGISTERNOTIFICATION)(LPCGUID, DWORD, HANDLE, PHPOWERNOTIFY);
typedef DWORD(WINAPI* POWERSETTINGUNREGISTERNOTIFICATION)(HPOWERNOTIFY)
```
2. Attempt to dynamically load both functions. If we are unable to, go to our failure routine

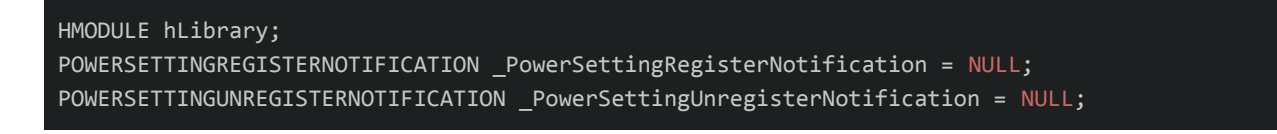

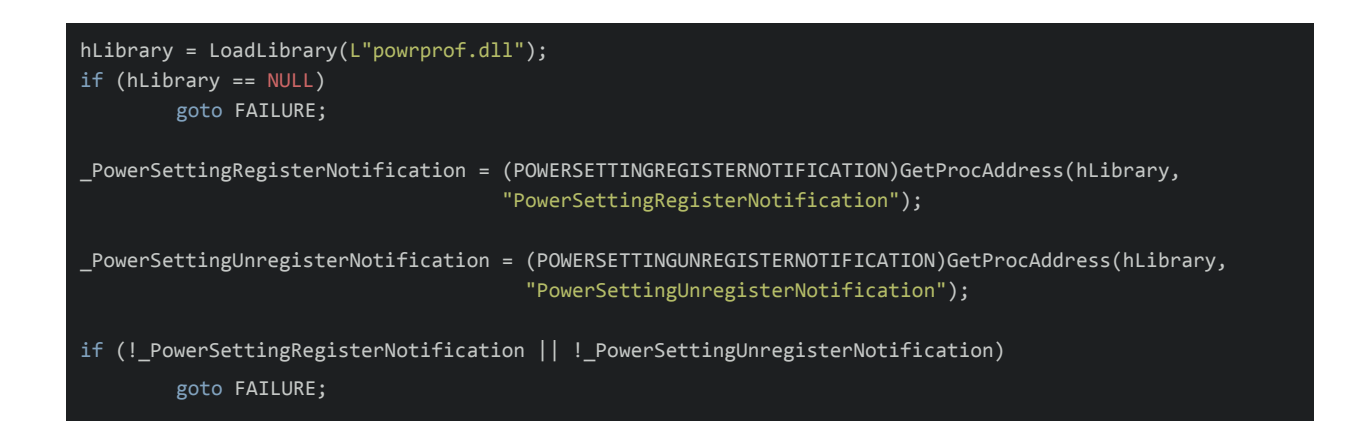

3. Initialise a [DEVICE\\_NOTIFY\\_SUBSCRIBE\\_PARAMETERS](https://docs.microsoft.com/en-us/windows/win32/api/powrprof/ns-powrprof-device_notify_subscribe_parameters) with an established callback routine to handle system power change notifications. Our callback routine is a [DEVICE\\_NOTIFY\\_CALLBACK\\_ROUTINE](https://docs.microsoft.com/en-us/windows/win32/api/powrprof/nc-powrprof-device_notify_callback_routine) callback function.

```
ULONG CALLBACK HandlePowerNotifications(PVOID Context, ULONG Type, PVOID Setting);
```
DEVICE\_NOTIFY\_SUBSCRIBE\_PARAMETERS NotificationsParameters;

NotificationsParameters.Callback = HandlePowerNotifications; NotificationsParameters.Context = NULL;

(Continued below)

4. Create a callback routine to handle incoming power change notifications. Our callback will typecast the incoming system message to type PPOWERBROADCAST SETTING. Additionally, if the message is of *Type* [PBT\\_POWERSETTINGCHANGE](https://docs.microsoft.com/en-us/windows/win32/power/pbt-powersettingchange) and our typecasted PPOWERBROADCAST\_SETTING member *PowerSetting* is equal to [GUID\\_CONSOLE\\_DISPLAY\\_STATE](https://docs.microsoft.com/en-us/windows/win32/power/power-setting-guids) then we further evaluate the PPOWERBROADCAST\_SETTING member *Data* to determine which S-level we're transitioning toward. When the PowerSetting member is of type GUID\_CONSOLE\_DISPLAY\_STATE our Data member will be one of the follow:

- 1. 0x0 Display is off
- 2. 0x1 Display is on
- 3. 0x2 Display is dimmed

Finally, in the event our Data member is 0 or 2 we wait 10 seconds for padding. [Each](https://docs.microsoft.com/en-us/windows/win32/power/pbt-apmsuspend#remarks) application is given 2 seconds to take appropriate action on power setting [notifications.](https://docs.microsoft.com/en-us/windows/win32/power/pbt-apmsuspend#remarks)

*Note: per MSDN spec Windows 8 and higher should use GUID\_CONSOLE\_DISPLAY\_STATE not MONITOR\_DISPLAY\_STATE*

```
ULONG CALLBACK HandlePowerNotifications(PVOID Context, ULONG Type, PVOID Setting)
{
        PPOWERBROADCAST_SETTING PowerSettings = (PPOWERBROADCAST_SETTING)Setting;
        if (Type == PBT_POWERSETTINGCHANGE &&
           PowerSettings->PowerSetting == GUID_CONSOLE_DISPLAY_STATE)
                switch (*PowerSettings->Data)
                        case 0:
                        case 2:
                                 Sleep(10000);
                                 MessageBoxW(NULL, L"Spooky Payload", L"", MB_OK);
                                 break;
                         case 1:
                                 Sleep(1);
                                 break;
                        default:
                         {
                                 break;
        return ERROR_SUCCESS;
}
```
5. Register our callback routine with the OS. Specify we're wanting to receive messages of type [GUID\\_CONSOLE\\_DISPLAY\\_STATE](https://docs.microsoft.com/en-us/windows/win32/power/power-setting-guids) per bulletin 4

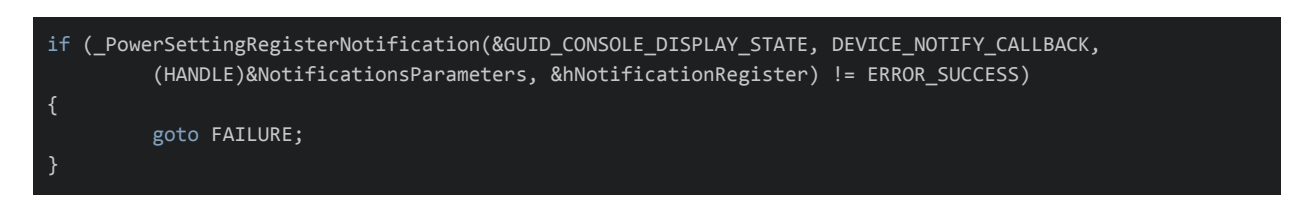

6. Specify our applications thread execution state so it remains active despite power setting changes

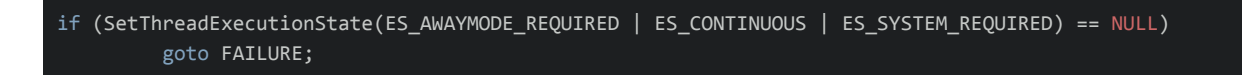

7. Infinitely loop to receive system notifications. If in the event our application escapes the loop unregister our application from power setting notifications.

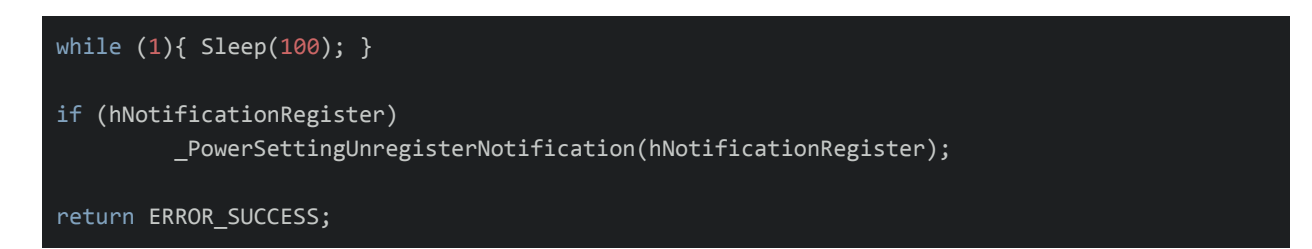

#### 8. Our failure routine

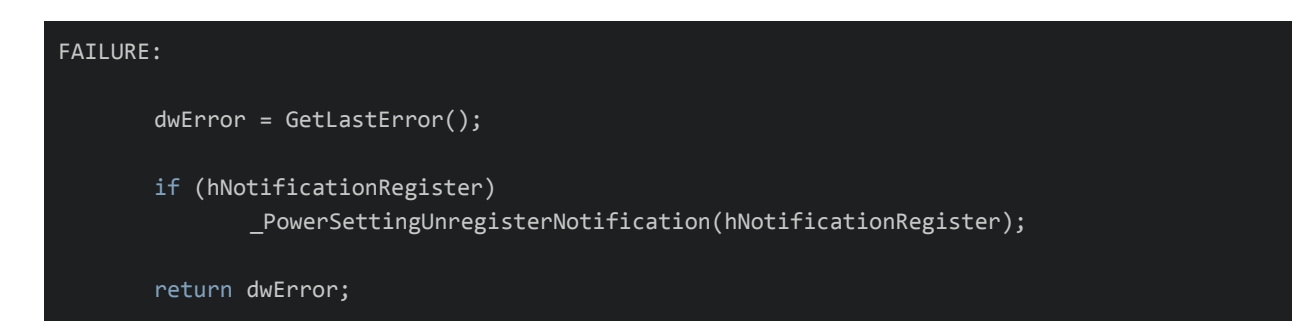